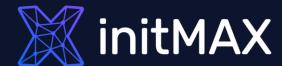

Webinar

# Advanced problem detection

all our microphones are muted ask your questions in Q&A, not in the Chat use Chat for discussion, networking or applause

Zabbix data flow

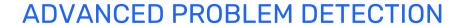

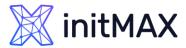

### Zabbix data flow

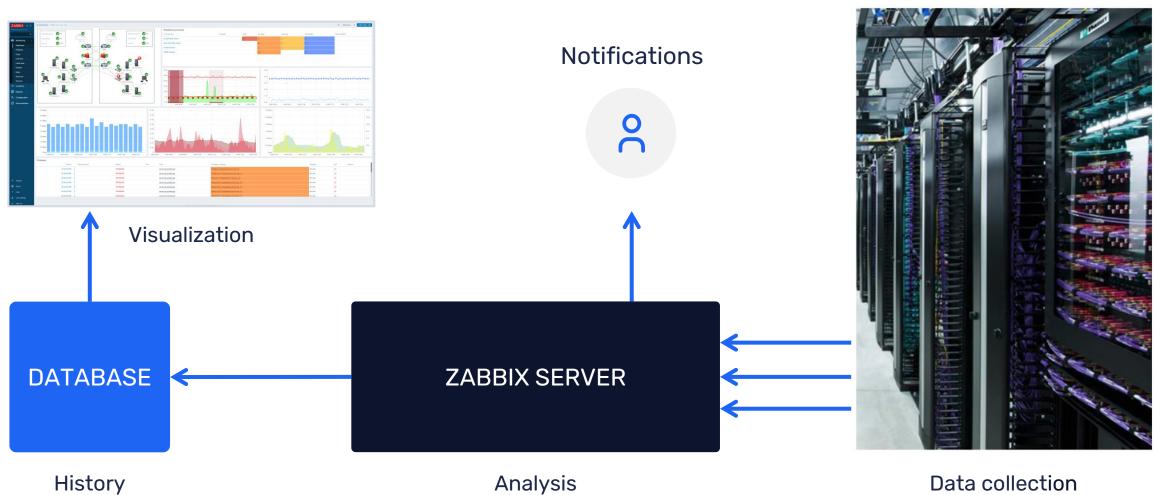

**Analysis** Data collection

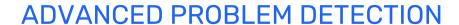

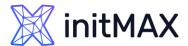

### How often to execute checks?

#### **Every N seconds**

Zabbix will evenly distribute checks

#### Different frequency in different time periods

- Every X seconds in working time
- Every Y second in weekend

#### At a specific time (Zabbix 3.0)

- Ready for business checks
- Every hour starting from 9:00 at working hours (9:00, 10:00,..., 18:00)

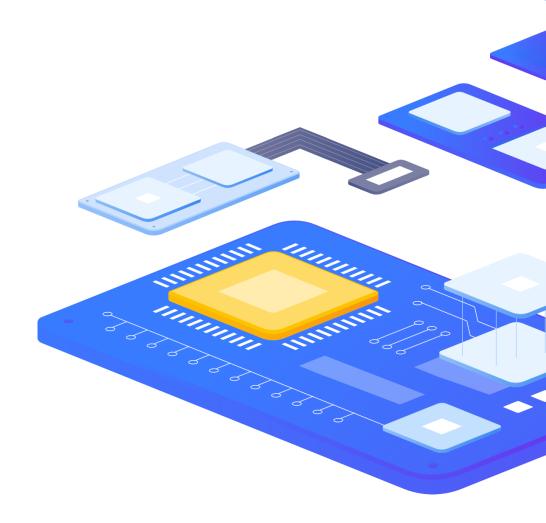

2

Triggers

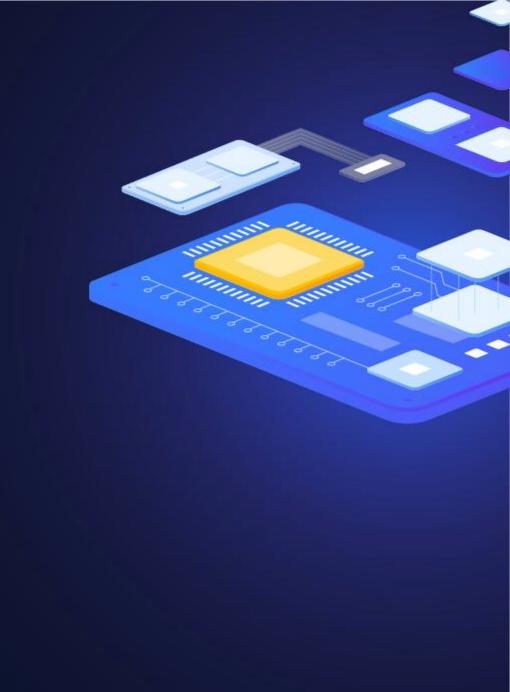

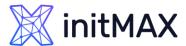

# Trigger - problem definition

#### **Example**

last(/server/system.cpu.load) > 5

#### **Operators**

```
> - + / * < > = <> >= <= not or and
```

#### **Functions**

min max avg last count date time diff regexp and much more!

#### Analyze everything: any metric and any host

> last(/node1/system.cpu.load) > 5 and last(/node2/system.cpu.load) > 5 and last(/nodes/tps) < 5000

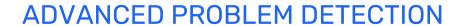

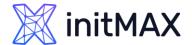

# **Trigger Functions**

| Function group          | Functions                                                                                                    |
|-------------------------|----------------------------------------------------------------------------------------------------|
| Aggregate functions     | avg, bucket_percentile, count, histogram_quantile, item_count, kurtosis, mad, max, min, skewness, stddevpop, stddevsamp, sum, sumofsquares, varpop, varsamp                                                                                   |
| Bitwise functions       | bitand, bitlshift, bitnot, bitrshift, bitxor                                                                                                    |
| Date and time functions | date, dayofmonth, dayofweek, now, time                                                                                                    |
| History functions       | baselinedev, baselinewma, change, changecount, count, countunique, find, first, fuzzytime, last, logeventid, logseverity, logsource, monodec, monoinc, nodata, percentile, rate, trendavg, trendcount, trendmax, trendmin, trendstl, trendsum |
| Mathematical functions  | abs, acos, asin, atan, atan2, avg, cbrt, ceil, cos, cosh, cot, degrees, e, exp, expm1, floor, log, log10, max, min, mod, pi, power, radians, rand, round, signum, sin, sinh, sqrt, sum, tan, truncate                                         |
| Operator functions      | between, in                                                                                                    |
| Prediction functions    | forecast, timeleft                                                                                                    |
| String functions        | ascii, bitlength, bytelength, char, concat, insert, left, length, ltrim, mid, repeat, replace, right, rtrim, trim                                                                                                    |

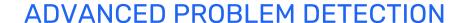

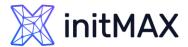

# Foreach Functions - tip

- avg\_foreach
- bucket\_rate\_foreach
- count\_foreach
- exists\_foreach
- last\_foreach
- max\_foreach
- min\_foreach
- sum\_foreach

#### **Calculated Items on:**

#### **Host level**

sum(last\_foreach(/host/net.if.in[\*]))

#### **Hostgroup level**

avg\_foreach(/\*/mysql.qps?[group="MySQL Servers"],5m)

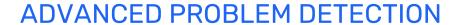

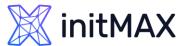

### Junior level

#### **Performance**

> last(/server/system.cpu.load) > 5

#### **Availability**

> last(/server/net.tcp.service[http]) = 0

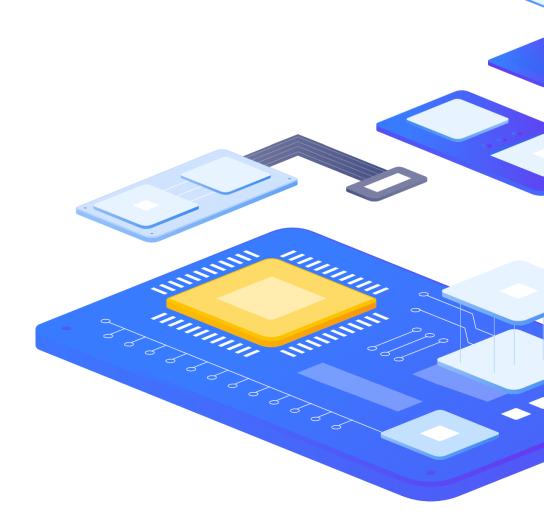

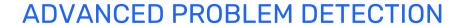

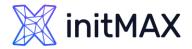

# False positives

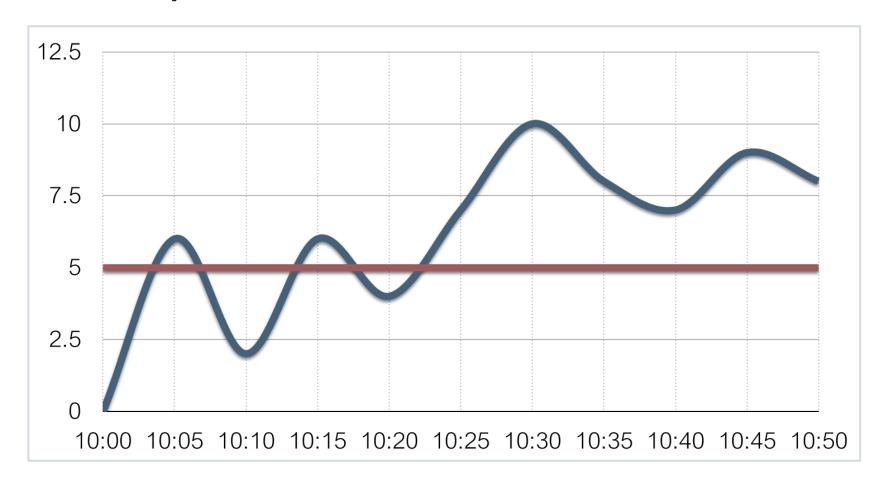

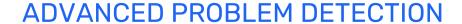

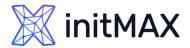

### Too sensitive

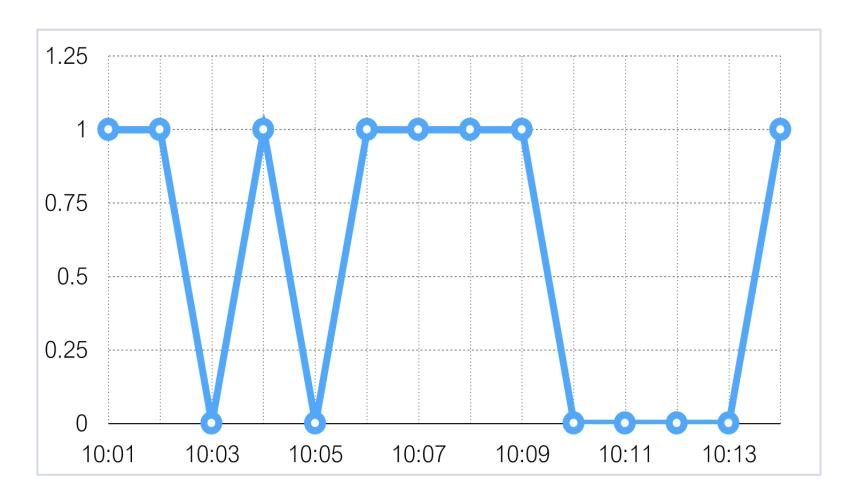

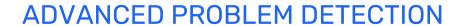

### **initMAX**

### Junior level

#### Too sensitive leads to

False positives

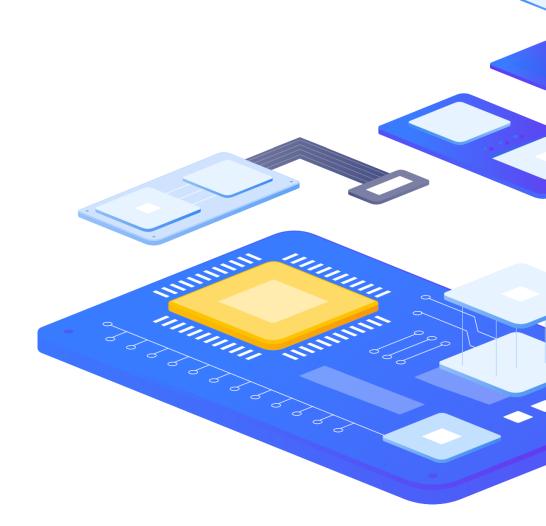

# 3

False positives

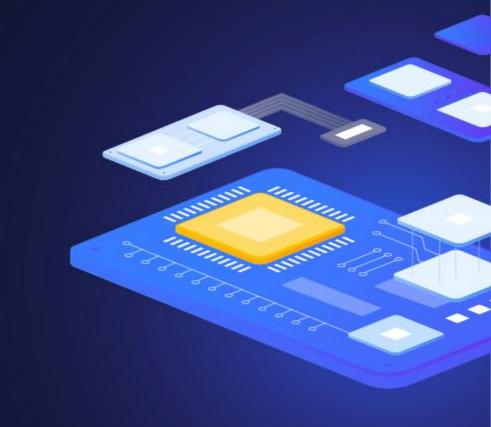

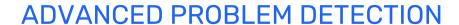

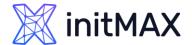

# How to avoid false positives?

Be careful and define problems wisely! What does it really mean?

- system is overloaded
- application does not work
- service is not available

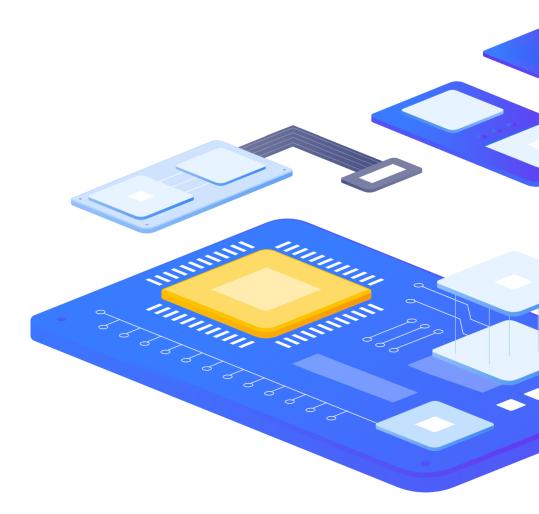

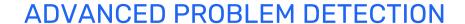

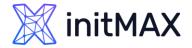

### Examples

#### **Problem:**

> CPU load > 5

#### No problem:

> CPU load = 4.99 Resolved?

#### **Problem:**

free disk space < 10%</p>

#### No problem:

> free disk space = 10.001% -----> Resolved?

#### **Problem:**

SSH check failed

#### No problem:

#### ADVANCED PROBLEM DETECTION

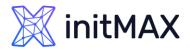

# Analyze history

#### **Performance**

min(/server/system.cpu.load,10m) > 5

#### **Availability**

- max(/server/net.tcp.service[http],5m) = 0
- max(/server/net.tcp.service[http],#3) = 0

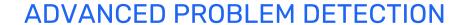

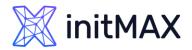

# Analyze history

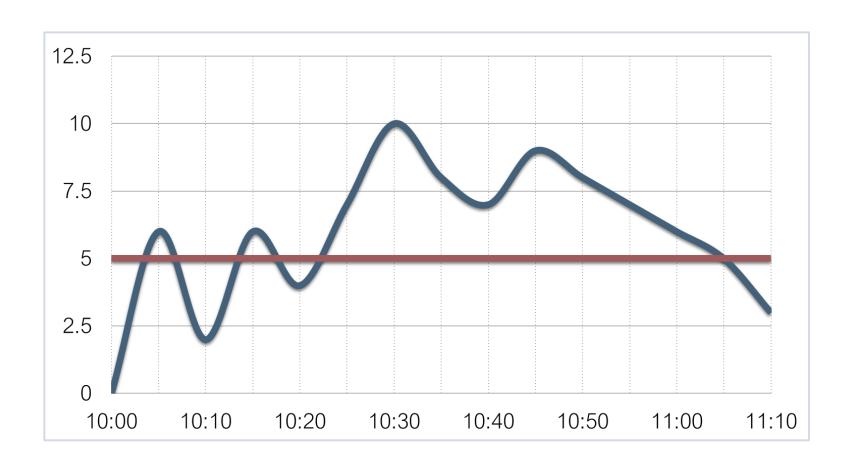

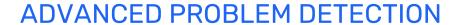

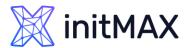

# Analyze history

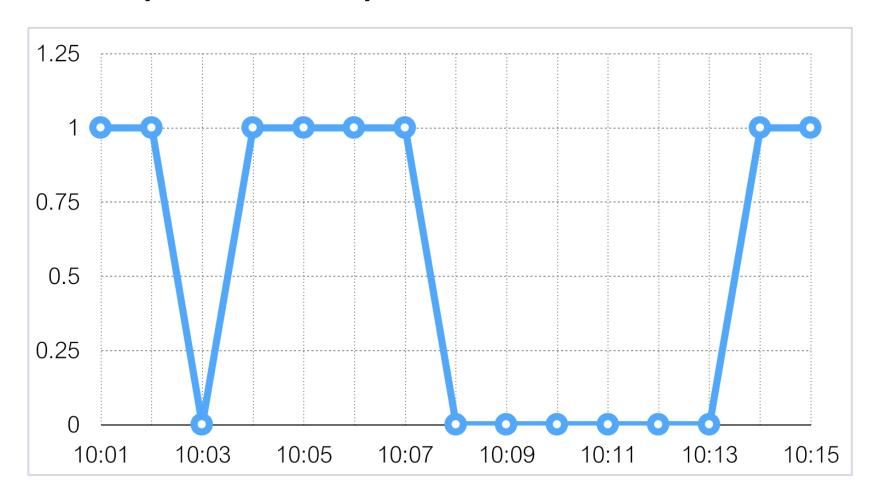

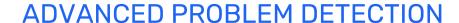

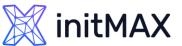

# Different conditions for problem and recovery

#### **Before**

last(/server/system.cpu.load) > 5

#### Now

- Problem definition: last(/server/system.cpu.load)>5
- Recovery expression: last(/server/system.cpu.load)}<=1</p>

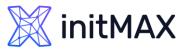

## Different conditions for problem and recovery

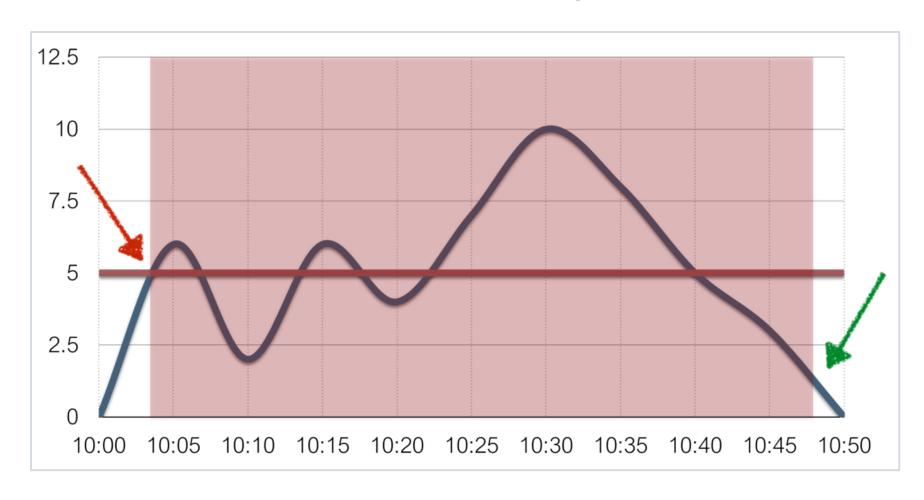

Problem definition: last(/server/system.cpu.load)>5 ...Recovery expression: last(/server/system.cpu.load)}<=1

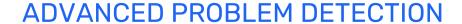

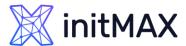

## Examples

#### System is overloaded

Problem definition:

min(/server/system.cpu.load,5m)>3

Recovery expression:

max(/server/system.cpu.load,2m)<=1</p>

#### No free disk space /

Problem definition:

last(/server/vfs.fs.size[/,pfree])<10</p>

Recovery expression:

min(/server/vfs.fs.size[/,pfree],15m)>30

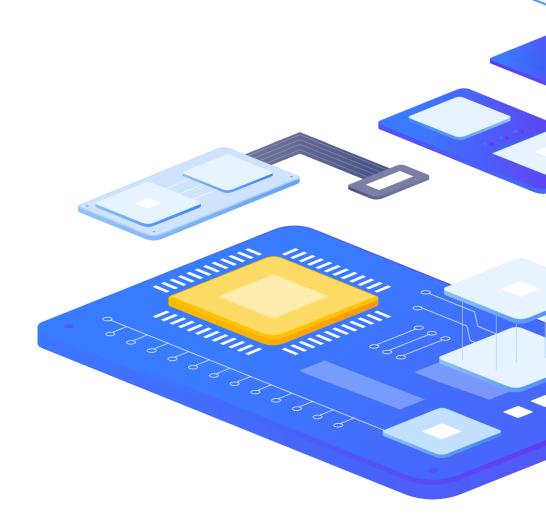

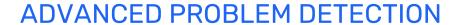

### initMAX

# Examples

#### **SSH** is not available

Problem definition:

max(/server/net.tcp.service[ssh],#3)=0

Recovery expression:

min(/server/net.tcp.service[ssh],#10)=1

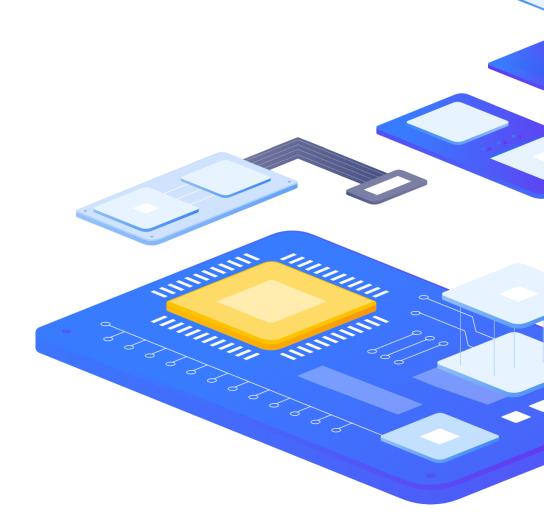

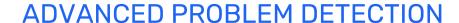

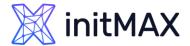

### **Anomalies**

#### **How to detect?**

By comparing with the data from the same period, the period is taken from the past.

Average CPU load for the last hour is 2x higher than

CPU load for the same period week ago

avg(/server/system.cpu.load,1h) > 2\* avg(/server/system.cpu.load,1h:now-1w)

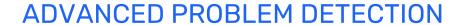

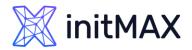

### **Anomalies**

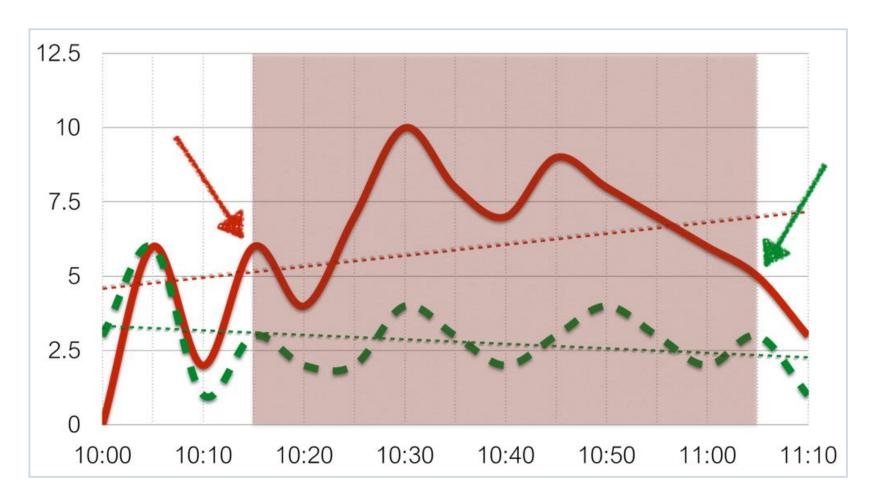

Comparison with the data 7 days ago

# 3

Forecast

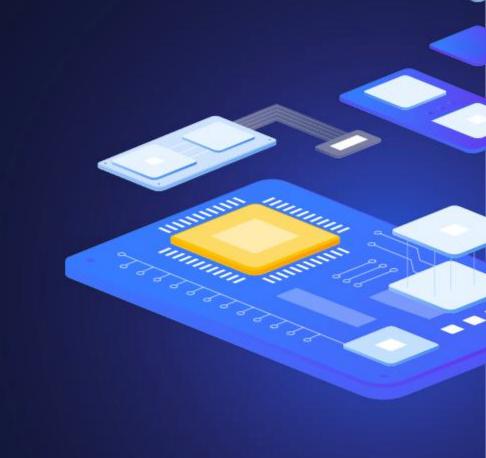

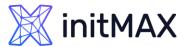

### **Forecast**

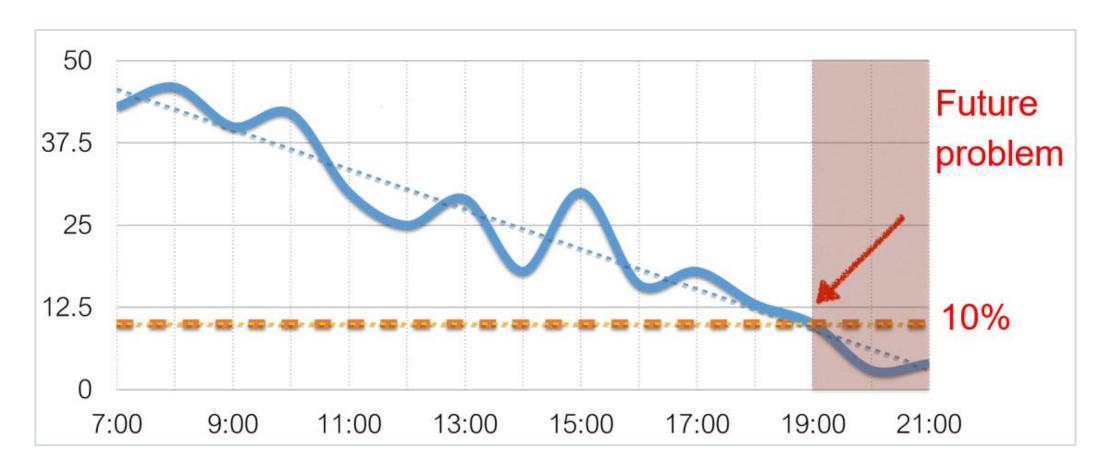

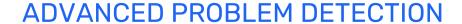

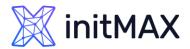

### **Forecast**

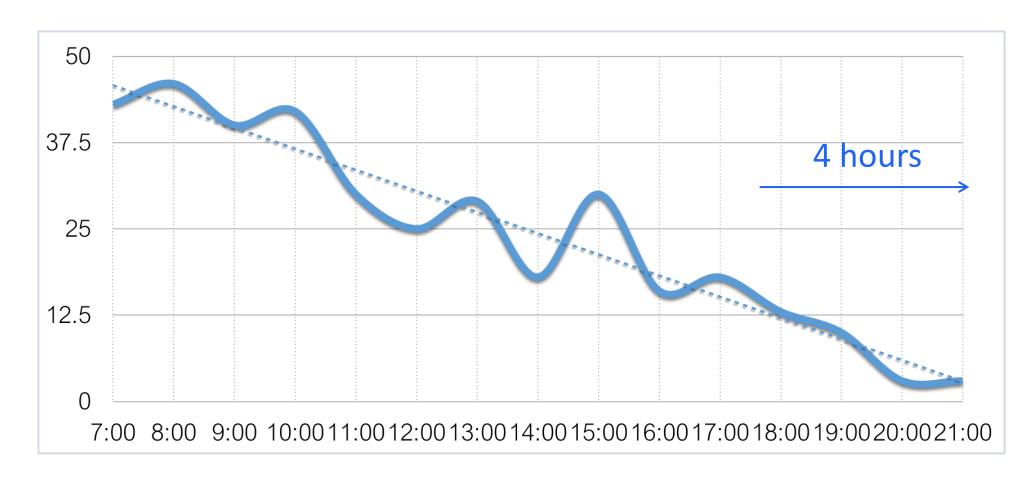

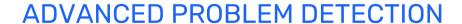

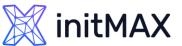

### Does history analysis affect performance of Zabbix?

Yes, but not significantly.

Especially as of Zabbix 2.2.0.

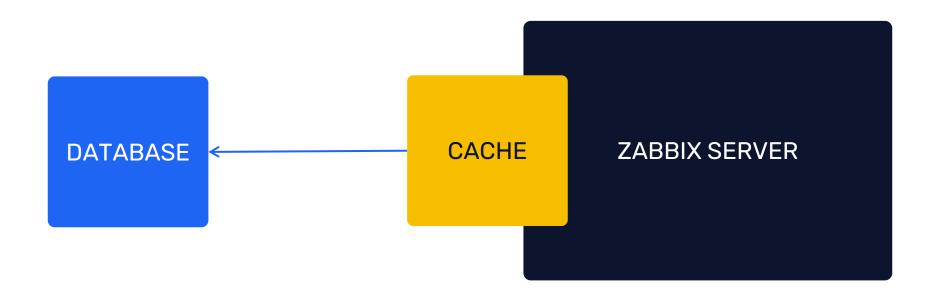

4

Dependencies

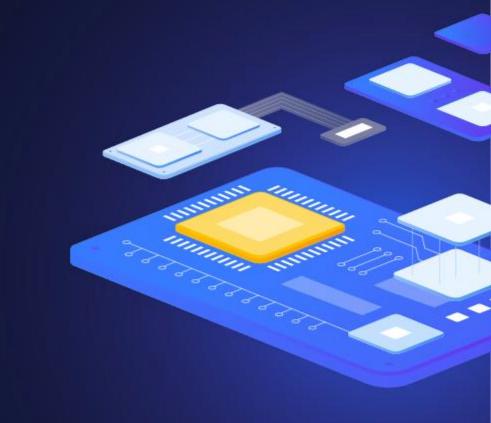

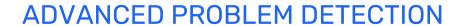

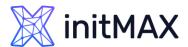

# Dependencies

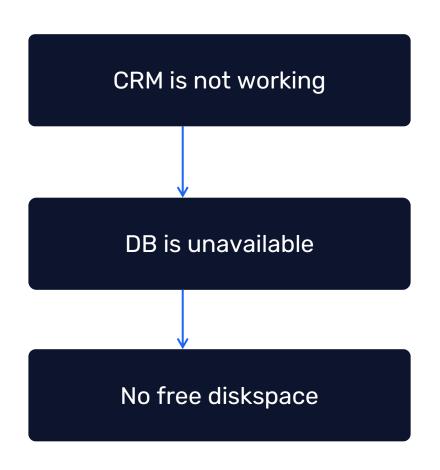

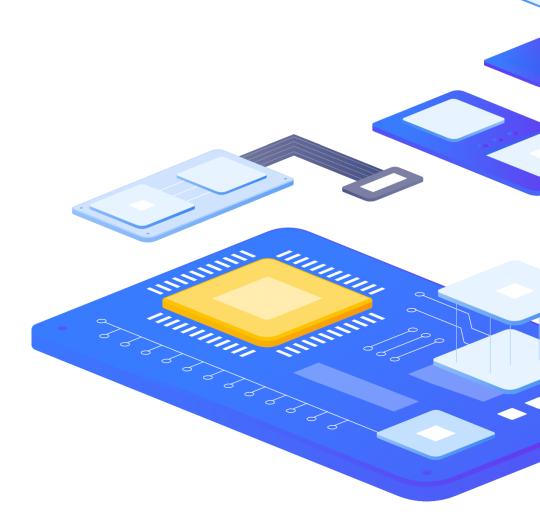

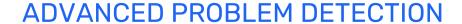

## initMAX

### Section "Problems"

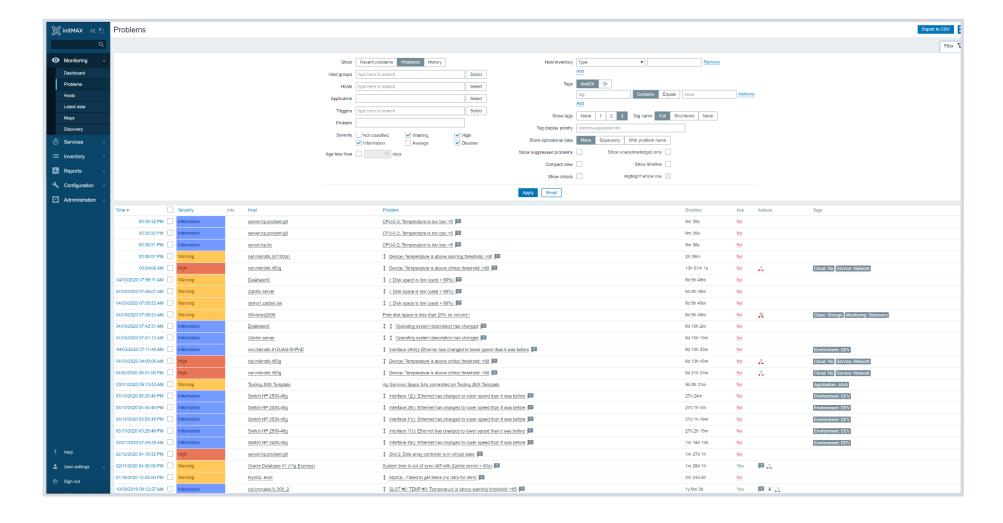

# 5

Tags

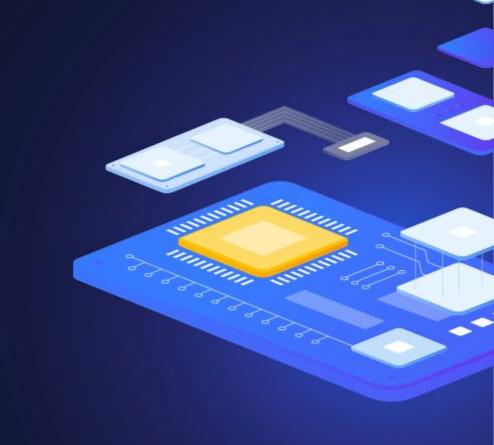

#### ADVANCED PROBLEM DETECTION

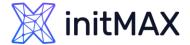

# Tags

Tag word: meaning

**Customer:** Alza

**Customer:** Globus

**Datacenter:** NY2

**Datacenter:** San Francisco

Area: Performance

Area: Availability

Area: Security

**Environment:** Staging

**Environment:** Test

*User impact:* None

**User impact:** Critical

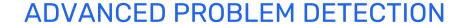

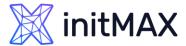

### Use of obtained values

Use of useful information in tags or names

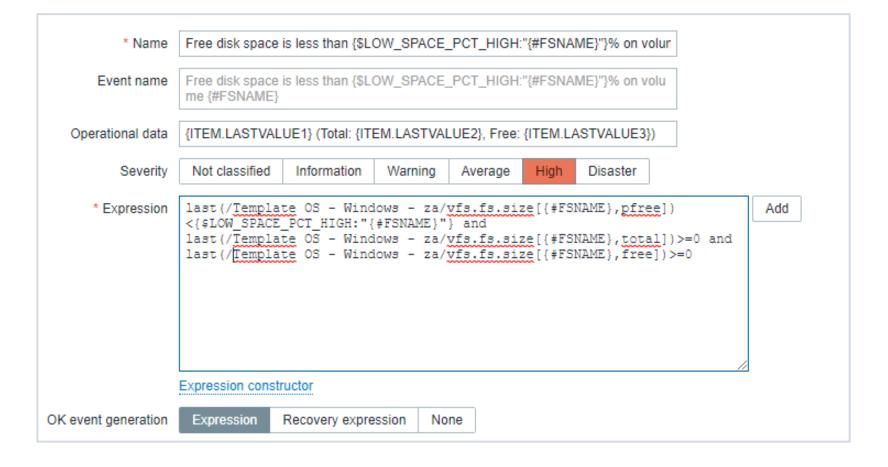

#### ADVANCED PROBLEM DETECTION

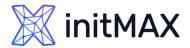

### Possible reactions

- Event correlation
- Automatized problem solving
- Manual problem closing
- Sending notifications to a user or a group of users
- Registration of tasks in the Helpdesk system

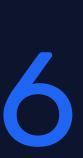

**Event correlations** 

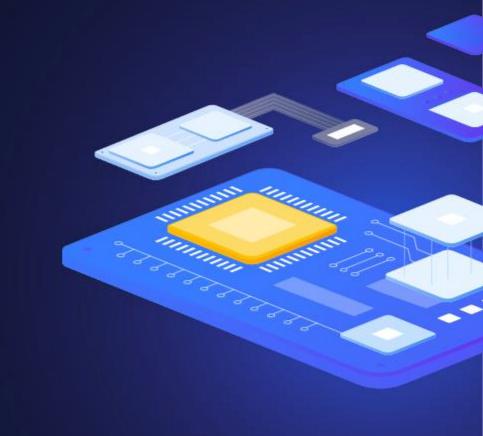

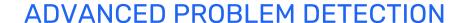

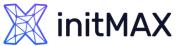

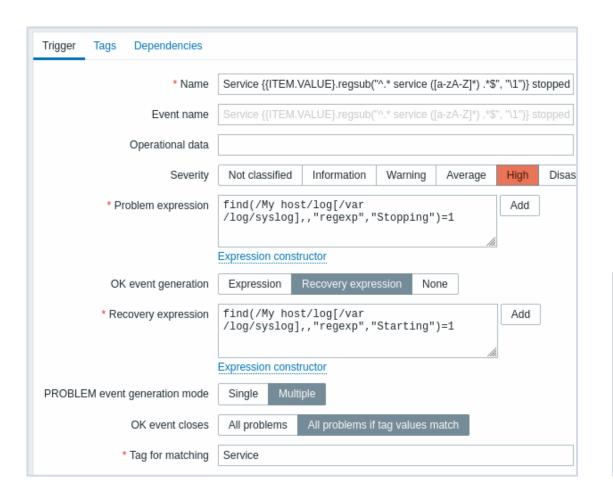

Correlation of events at the trigger level allows you to compare individual problems reported by a single trigger.

| Trigger Tags 2 Dependencies             |                                                         |
|-----------------------------------------|---------------------------------------------------------|
| Trigger tags Inherited and trigger tags |                                                         |
| Name                                    | Value                                                   |
| Datacenter                              | value                                                   |
| Service                                 | {{ITEM.VALUE}.regsub("^.* service ([a-zA-Z]*) .*\$", "\ |
| Add                                     | ( 1")}                                                  |

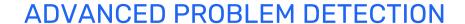

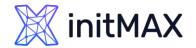

How does it work?

10/Feb/2022:06:25:30 service Jira stopped

"Service Jira stopped"

**PROBLEM** 

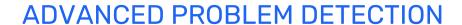

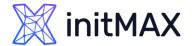

**PROBLEM** 

# Event correlation on trigger level

How does it work?

10/Feb/2022:06:25:30 service Jira stopped "Service Jira stopped"

10/Feb/2022:06:27:32 service MySQL stopped "Service MySQL stopped" PROBLEM

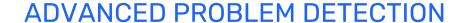

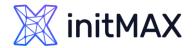

How does it work?

10/Feb/2022:06:25:30 service Jira stopped

"Service Jira stopped"

"Service MySQL stopped"

10/Feb/2022:06:28:11 service MySQL started

10/Feb/2022:06:27:32 service MySQL stopped

**PROBLEM** 

RESOLVED

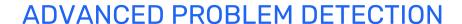

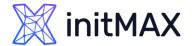

How does it work?

10/Feb/2022:06:25:30 service Jira stopped "Service Jira stopped" PROBLEM

10/Feb/2022:06:27:32 service MySQL stopped "Service MySQL stopped" RESOLVED

10/Feb/2022:06:28:11 service MySQL started

10/Feb/2022:06:34:22 service Redis stopped "Service Redis stopped" PROBLEM

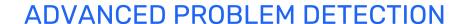

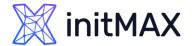

How does it work?

10/Feb/2022:06:25:30 service Jira stopped "Service Jira stopped" PROBLEM

10/Feb/2022:06:27:32 service MySQL stopped "Service MySQL stopped" RESOLVED

10/Feb/2022:06:28:11 service MySQL started

10/Feb/2022:06:34:22 service Redis stopped "Service Redis stopped" RESOLVED

10/Feb/2022:06:37:58 service Redis started

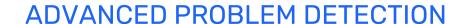

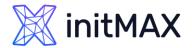

How does it work?

10/Feb/2022:06:25:30 service Jira stopped "Service Jira stopped" RESOLVED

10/Feb/2022:06:27:32 service MySQL stopped "Service MySQL stopped" RESOLVED

10/Feb/2022:06:28:11 service MySQL started

10/Feb/2022:06:34:22 service Redis stopped "Service Redis stopped" RESOLVED

10/Feb/2022:06:37:58 service Redis started

10/Feb/2022:06:55:31 service **Jira** started

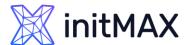

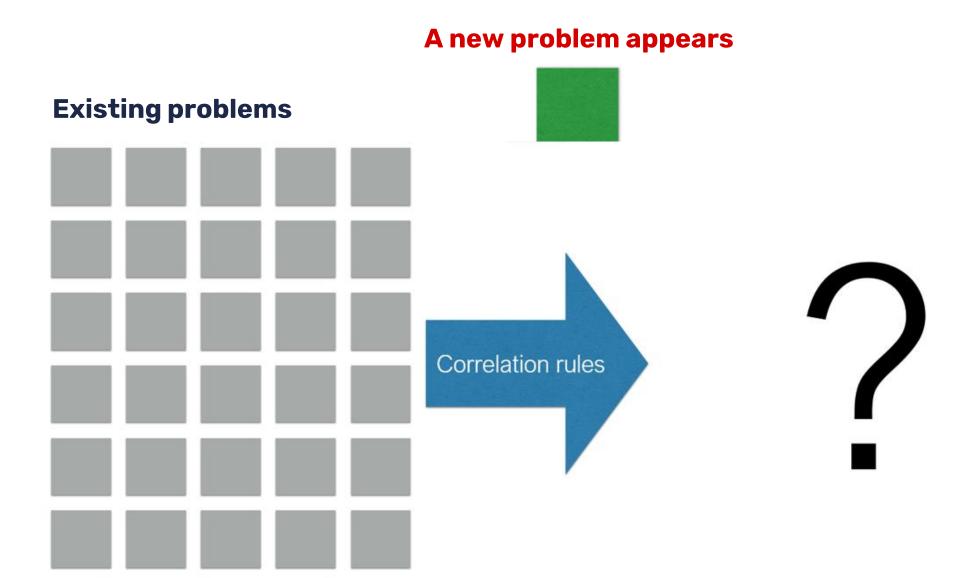

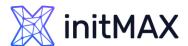

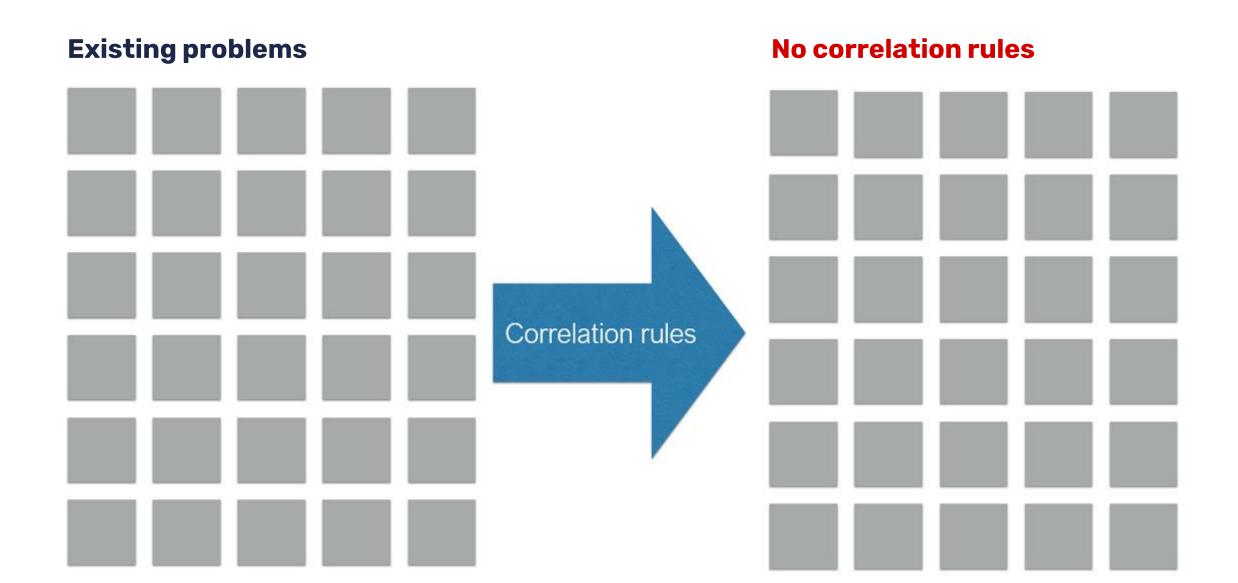

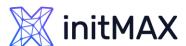

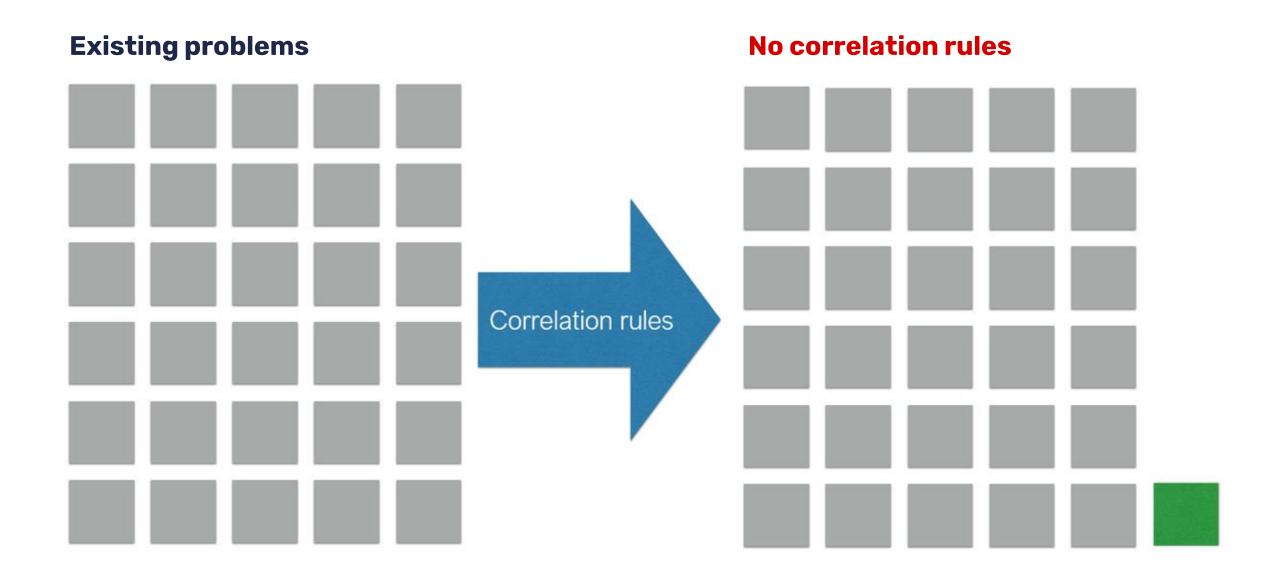

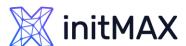

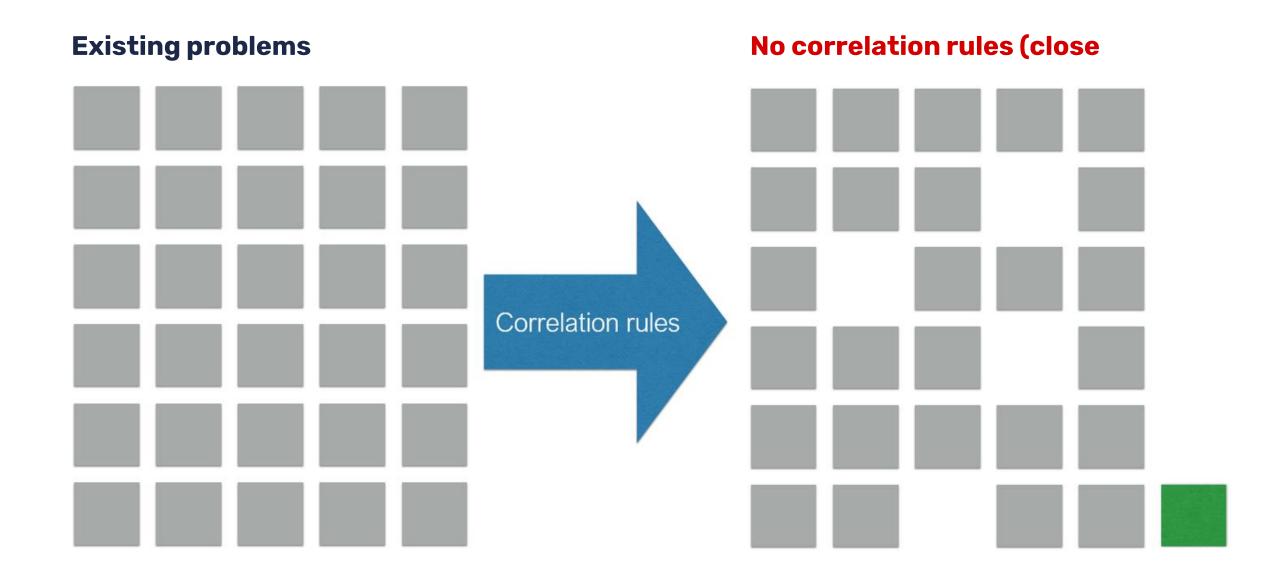

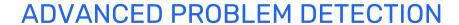

## **initMAX**

### **Escalate!**

- Immediate reaction
- Delayed reaction
- Notification if automatic action failed
- Repeated notifications
- > Escalation to a new level

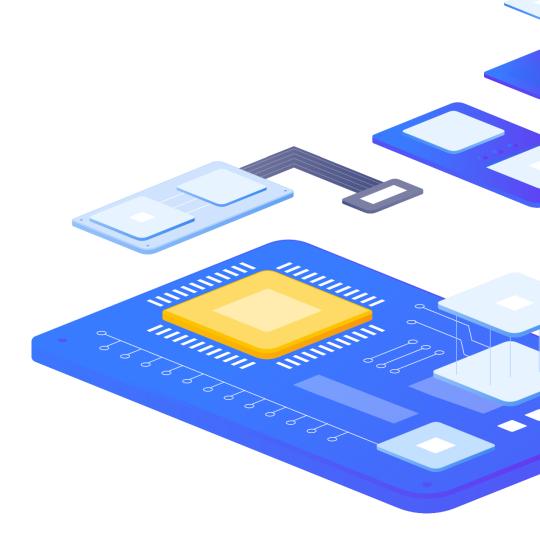

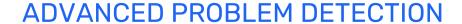

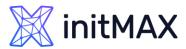

#### **Escalate!**

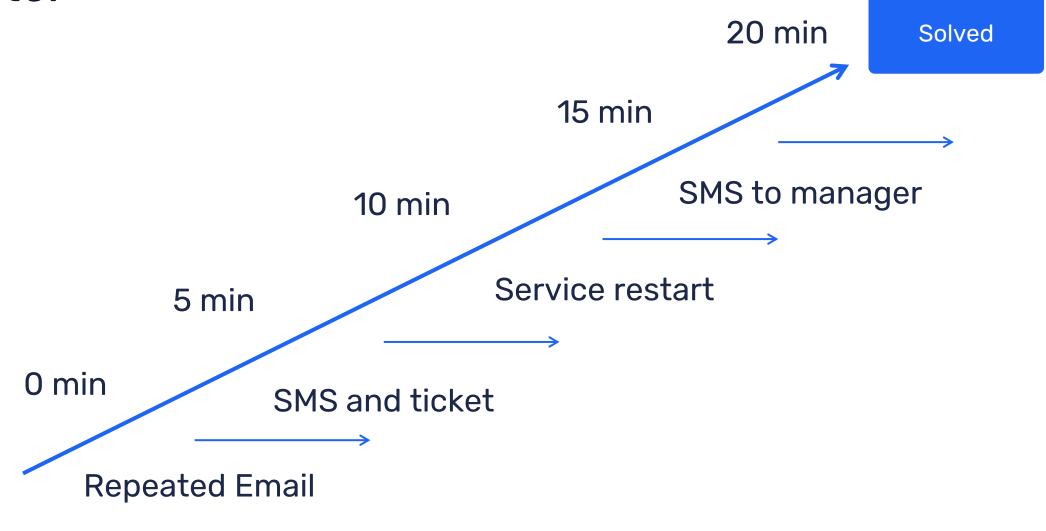

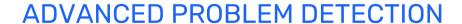

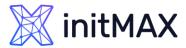

# In summary

- Analyze history
- No problem!= Solution
- Use different conditions for problem definition and recovery
- Pay attention to anomaly detection
- Use correlation
- Resolve common problems automatically
- Do not hesitate to escalate!

# **Expression macros**

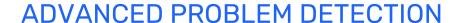

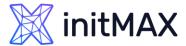

# {?EXPRESSION\_MACROS}

- If defined, this name will be used to create the problem event name, instead of the trigger name.
- > The event name may be used to build meaningful alerts containing problem data
- The same set of macros is supported as in the trigger name, plus {TIME} and {?EXPRESSION} expression macros.
- Supported since Zabbix 5.2.0
- > Can be used in different locations **Event Name**, Maps, name of Graphs

#### ADVANCED PROBLEM DETECTION

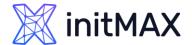

# {?EXPRESSION\_MACROS}

#### **Junior**

> Problem: Load of **Exchange** server increased by more than 10% last month

#### **Expert**

- > Problem: Load of Exchange server increased by 24% in July (0.69) comparing to June (0.56)
- Load of {HOST.HOST} server increased by
  - {{?100\*trendavg(//system.cpu.load,1M:now/M)/trendavg(//system.cpu.load,1M:now/M-1M)}.fmtnum(0)}% in
  - {{TIME}.fmttime(%B,-1M)}
  - ({{?trendavg(//system.cpu.load,1M:now/M)}.fmtnum(2)}) comparing to
  - {{TIME}.fmttime(%B,-2M)}
  - ({{?trendavg(//system.cpu.load,1M:now/M-1M)}.fmtnum(2)})

https://www.zabbix.com/documentation/6.0/en/manual/config/triggers/expression?hl=expression#examples-of-triggers

8

Demo

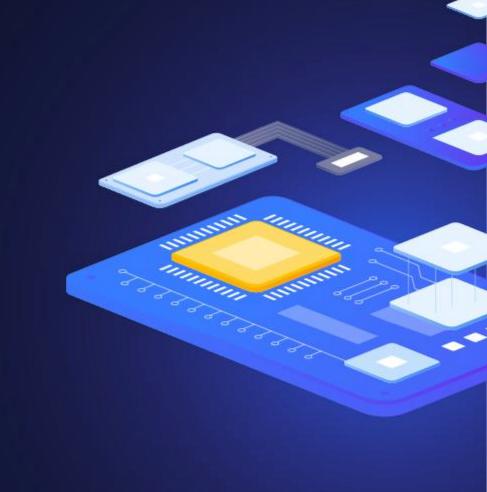

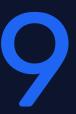

Questions

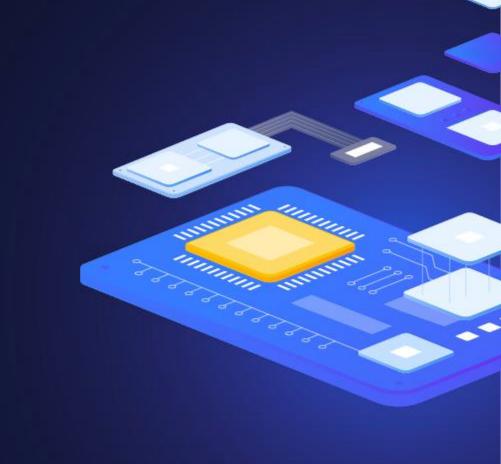

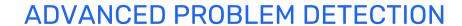

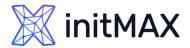

## **CONTACT US:**

| Phone:          | $\triangleright$ | +420 800 244 442                         |
|-----------------|------------------|------------------------------------------|
| Web:            | $\triangleright$ | https://www.initmax.cz                   |
| Email:          | $\triangleright$ | tomas.hermanek@initmax.cz                |
| LinkedIn:       | $\triangleright$ | https://www.linkedin.com/company/initmax |
| Twitter:        | $\triangleright$ | https://twitter.com/initmax              |
| Tomáš Heřmánek: | $\triangleright$ | +420 732 447 184                         |